## <sup>99</sup> 學年度下學期六年級電腦科期末紙筆作業 A 卷

## 以下是操作 moviemaker 時的相關問題

1. ( ) 下列哪一個是 moviemaker 專案檔的副檔名? (1) ppts (2)ppt(3) mswmm (4) wma 2. ( ) 下列哪一項目代表來源影片本身的音軌?(1)音訊/音樂(2)音訊(3)轉換(4)重疊字幕。 图 2 2 2 2 2 3 1 调示腳本 Fori on  $100001000$ 00:00!20.00 hn nn sn nn hn nn an nn ho ho solod 00:01.00.00 00:01:10.00 00:01.20.00 摘下帽子 001 視訊(I) 日 轉換(R) 音訊(U) 摘下帽子 001 摘下 音訊/音樂(M) 09 來與我一起享受吧,女孩 ר <del>ח</del>וחות וח 看 重疊字幕(O)  $\sqrt{r}$ 咦. **III** ۱.  $3. ( )$ 上圖中,摘下帽子這段影片的背景音樂是(1)01 曲目 1(2)來與我一起享受吧,女孩 (3) 摘下帽子 001(4)重疊字幕。 4. ( )上圖中,錄音符號是哪一個?(1) <sup> </sup> (2) <mark>^ │ (3) </mark>。 靇 5. ( ) 上圖中,放大圖示符號是哪一個?(1) << (2) (3) 6. ( ) 右圖中,要使用前插的耳機麥克風錄音時,應該要選擇哪一個音訊 音訊輸入來源 線路音量 輸入來源?(1)網路音量(2) 立體聲混音 (3)麥克風音量(4) FrontMic。 mnt \*\*\*\*\*\*\*\*\*\*\*\*\*\*\*\*\*\*\*\*\*\*\*\*\*\*\*\*\*\*\*\*\*\*\*\*\*\*\*\*\*\*\*\*\*\*\*\*\*\*\*\*\*\*\*\*\*\*\*\*\*\*\*\*\*\*\*\*\*\*\*\*\*\*\*\*\*\*\*\*\*\* 7. ( ) 要 錄 製 聲 音 檔 的 時 候 , 須 注 意 將 麥 克 風 控 制 打 開 , 是 音 量 控 制 中 的 哪 一 項?(1)output(2)input(3)CD 播放機(4)網路音量 8. ( )片尾的參與名單速度要加快應該要(1)縮短片尾時間(2)加長片尾時間(3)剪片(4)轉檔 9. ( )錄製的旁白要放在哪一軌?(1)視訊(2)音訊(3)音訊/音樂(4)重疊字幕 10. ( )要匯入的影片支援下列哪一種格式?(1)vob(2)asf(3)jpg(4)avi 11. ( )要匯入的聲音檔支援下列哪一種格式? (1)mp3(2)midi(3)mpg(4)swm。 12. ( )下列哪一種影片格式畫質最好?(1)avi(2)wmv(3)mpg(4)midi。 13. ( ) 下列哪一種影片格式最小?(1)avi(2)wmv(3)mpg(4)vob。 全螢幕 (Alt+Enter) 由西  $(\mathbb{R})$ 原圖如左 14. ( ) 哪一個符號可擷取單格影片(照片)? (1) ⊙ (2) <sup>(1)</sup> (3) ⑥ (4) <sup>1 (1)</sup>。 15. ( ) 哪一個符號可播放影片? (1) ⊙ (2) <sup>(1)</sup> (3) <mark>③</mark> (4) <sup>10</sup>。 16. ( )哪一個符號可剪裁影片?(1) ⊙ (2) 的 (3) 6 (4) 。 17. ( ) 哪一個符號可暫停影片? (1) (2) (2) (3) (3) (4) (1) 18. ( ) 利用鍵盤做檔案加選是按哪一鍵? (1) Ctrl (2) Alt (3) Ctrl+a (4) Shift 19. () 利用鍵盤做檔案連選是按哪一鍵? (1) Ctrl (2) Alt (3) Ctrl+a (4) Shift 20. ( ) 利用鍵盤做檔案全選是按哪一鍵? (1) Ctrl (2)Alt (3) Ctrl+a (4) Shift?

## **(**二**)**自我省思 選一個最高分的(沒有標準答案)

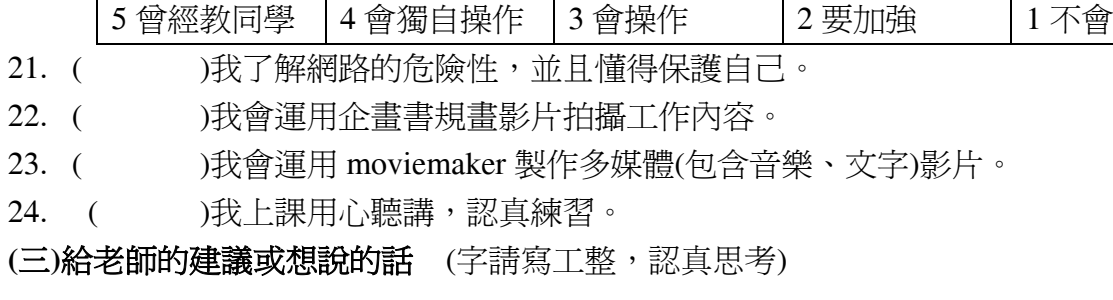

## **(**四**)**影片製作評分表

作者姓名: 六年 班 號姓名: 2010年 第六:

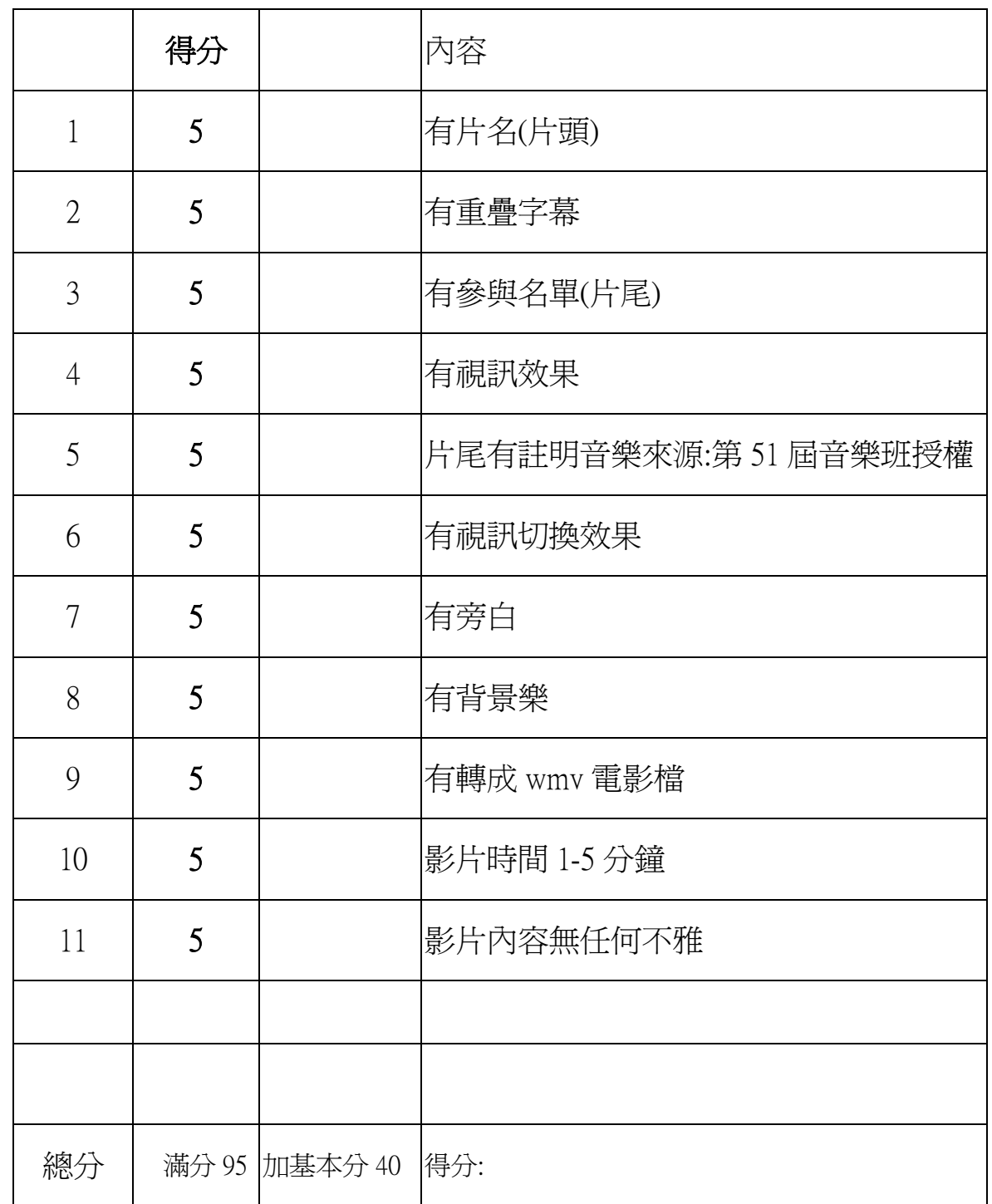